# Matemáticas con Descartes en un centro TIC.

**Barrios Calmaestra, Luis** 

*I.E.S. José de Mora, Baza (Granada)* 

# **Resumen**

Esta comunicación refleja el desarrollo de una unidad didáctica de Matemáticas a tres grupos de 3º E.S.O. de un centro TIC, el I.E.S. José de Mora de Baza (Granada), utilizando los materiales del Proyecto Descartes:

http://DESCARTES.CNICE.MEC.ES/

## **1. Introducción**

La introducción de las nuevas tecnologías en la enseñanza aporta al profesorado de cualquier asignatura una cantidad ilimitada de recursos para utilizar en sus clases. La utilización de cualquier recurso en el aula debe estar lo suficientemente planificada y preparada para que al finalizar la clase, tengamos la sensación de que ha merecido la pena.

Entre los muchos recursos y aplicaciones que existen para Matemáticas, los materiales del proyecto Descartes proporcionan a profesores y alumnos una nueva forma de trabajar, de modo interactivo, esta asignatura.

## **2. Objetivos de la experimentación**.

1. Utilización de las nuevas tecnologías para el aprendizaje de las Matemáticas. Enseñar a los alumnos y alumnas que el ordenador, además de todas las utilidades que ellos conocen, también sirve para aprender Matemáticas, incluso de forma interactiva.

2. Conocimiento de la Web Descartes. Dar a conocer a los alumnos y alumnas la Web Descartes, para que ellos y ellas la puedan utilizar en sus casas como consulta y puedan practicar con las escenas de cualquier otra unidad.

3. Motivación. El principal objetivo es la motivación del alumnado. La utilización del ordenador en la clase siempre es un factor positivo para captar la atención de los alumnos y alumnas. Aunque el ordenador y la conexión a Internet también supone una oportunidad más para la distracción.

4. Facilidad en el aprendizaje. Una vez que hemos captado su atención, con la utilización del ordenador pretendemos que lo que le vamos a explicar sea para ellos y ellas más fácil. Manejar las escenas de

Descartes supondrá para todos realizar todos los ejemplos que necesiten y hacer modificaciones en cada uno de ellos para comprender mejor los conceptos y procedimientos de nuestro tema.

5. Trabajo en grupo. Esta organización del aula siempre resulta interesante y muy positiva para que los alumnos en grupo se organicen, aunque los grupos en este caso se reduzcan a parejas.

6. Atención a la diversidad. Utilizando el ordenador en el aula de Matemáticas y organizando bien la clase, cada alumno o alumna puede ir aprendiendo a su ritmo. Ellos tienen todo el material a su alcance y van trabajando por su cuenta, haciendo cada uno las actividades que necesiten para cada concepto o procedimiento. Lo que permite una enseñanza individualizada.

7. Rendimiento académico. Espero que con esta experimentación el rendimiento académico de los alumnos y alumnas del grupo sea positivo.

#### **3. Grupo de alumnos**.

He realizado esta experiencia con los alumnos y alumnas de los tres grupos de 3º E.S.O. El grupo 3º E.S.O. A tiene 29 alumnos, 3º E.S.O. B tiene 23 alumnos y º E.S.O. C tiene 17 alumnos. Entre los tres grupos están todos los alumnos y alumnas de 3º E.S.O. de mi instituto, por lo hay diversidad de alumnos y alumnas en cuanto a rendimiento académico y en cuanto a comportamiento en clase.

## **4. Contenidos matemáticos a tratar**.

La unidad didáctica que se ha trabajado con ellos ha sido Proporcionalidad, que se puede consultar en el proyecto Descartes, en la dirección:

#### http://descartes.cnice.mec.es/materiales\_didacticos/P roporcionalidad\_lbc/indice.htm

Esta unidad la he desarrollado yo, por lo que no he tenido que hacer ninguna adaptación de contenidos ni escenas y los alumnos y alumnas han podido seguir la unidad igual que si yo la fuese explicando en clase.

## **5. Temporalización**.

Esta experiencia se ha realizado en cada uno de los grupos durante siete clases, en los últimos días de enero y los primeros de febrero.

## **6. Aulas y ordenadores.**

Nuestro instituto es centro TIC, pero no todas las aulas disponen de ordenadores. Las aulas de 3º A y 3º C tienen un ordenador para cada dos alumnos. El aula de 3º B es un rincón TIC, tiene dos ordenadores para toda la clase, pero está situada junto a las otras dos y no ha habido ningún problema en cambiar el aula, a la hora de la clase de Matemáticas, con alguno de los otros dos grupos.

El Instituto lleva dos años como centro TIC, por tanto los ordenadores tienen dos años de antigüedad. El sistema operativo es Guadalinex. Se puede trabajar sin apenas problemas con ellos, salvo la lentitud, en algunas ocasiones, en la navegación por Internet: las averías normales que puede tener cualquier equipo y el no tan normal deterioro de ordenadores, teclados y ratones por el mal uso de algunos.

Hay un ordenador para cada dos alumnos. Las aulas están distribuidas en cinco filas de tres mesas dobles cada una. Los alumnos del final tienen dificultad para ver lo que se escribe en la parte baja de la pizarra. El profesor no tiene un acceso fácil entre cada dos filas de mesas para poder llegar a todos los alumnos y alumnas, pero se puede acceder.

En 3º A hay 29 alumnos, por lo que los días que han asistido todos, están todos los ordenadores ocupados. En algunas clases, en las que ha fallado algún equipo, he tenido que hacer algunos grupos de tres. En los otros grupos de 23 y 17 alumnos respectivamente, los alumnos se han agrupado por parejas y han quedado ordenadores libres, por lo que si ha fallado alguno, han quedado ordenadores de repuesto para sustituir.

## **7. Otros medios didácticos**.

Se ha utilizado el cañón de proyección al principio del tema para explicar a los alumnos y alumnas la navegación por la unidad y el funcionamiento de las escenas. Antes de que los alumnos y alumnas empiecen a trabajar hay que explicarles el funcionamiento de las escenas. Si esto lo haces hablando puede que los alumnos se pierdan y tengas que repetirlo una y otra vez, y si vas mesa por mesa explicando, aunque no son muchos, se pierde mucho tiempo. Por tanto las explicaciones las hago con el cañón y después los alumnos y alumnas trabajan individualmente o por parejas en sus ordenadores.

En alguna ocasión también se ha utilizado el cañón virtual que viene como aplicación con Guadalinex.

Antes de trabajar en el aula con ordenadores conviene tener muy bien planificado lo que se pretende hacer para no perder el tiempo y para que los alumnos y alumnas comprendan que el ordenador se utiliza como herramienta de trabajo. Conviene saber en cada clase ¿qué páginas de Internet se van a visitar? ¿con qué escenas se va a trabajar en cada clase? ¿qué actividades tienen que realizar los alumnos y alumnas?

En mi caso, no he tenido ningún problema porque el autor de la unidad era yo, la unidad estaba en Internet y dispone de hojas de trabajo con actividades para realizar por los alumnos y alumnas. Únicamente faltaba ponerla en práctica y se ha desarrollado sin ningún problema.

**La calculadora**. Aunque la calculadora es una herramienta que facilita el cálculo, creo que su utilización en este nivel debe estar limitada a situaciones realmente necesarias. El alumnado ya la utiliza demasiado en casa tiene muchas carencias en el cálculo mental, por lo que se debe permitir su uso en clase cuando las operaciones que aparecen son excesivamente largas.

**Apuntes del profesor y cuaderno**. Por mucho que avancemos en medios tecnológicos, que son de gran utilidad y estoy totalmente de acuerdo en su utilización, nuestra pizarra y nuestra tiza para el profesorado y el cuaderno y el bolígrafo o lápiz para el alumnado, serán una herramienta para toda la vida.

Para aprender Matemáticas hay que trabajarlas personalmente, el profesor explica y el alumno toma apuntes, hace los ejemplos a la vez que va explicando el profesor, pregunta lo que no entiende, pero después de todo esto, llega el momento de enfrentarse por uno mismo a resolver ejercicios en su cuaderno, que van a hacer que comprenda completamente lo que le estamos explicando.

El ordenador debe ser una herramienta de ayuda en su aprendizaje, pero no un instrumento de disminución de trabajo.

## **8. Materiales de evaluación.**

**Prueba previa**. Aunque este tema se trató en el curso anterior, el libro lo vuelve a desarrollar desde un nivel básico. Se ha explicado como si los alumnos no tuvieran conocimientos previos y no ha sido necesario realizar una prueba previa.

**Hojas de trabajo**. En cada uno de los apartados los alumnos y alumnas disponían, en formato pdf, de actividades para realizar en su cuaderno. Además estas actividades se han fotocopiado y repartido a cada uno de ellos. Estas hojas de trabajo contenían todos los ejercicios que se han realizado en el tema organizado por apartados y por nivel de dificultad.

**Prueba final**. Después de impartir la unidad y del trabajo con el alumnado, llega la hora de que los alumnos y alumnas demuestren que han asimilado los conocimientos. La unidad dispone de una página para realizar un examen y el ordenador califica la prueba realizada, pero me encuentro con dos inconvenientes:

El primero, que no hay ordenadores suficientes para realizar una prueba individual. Habría que utilizar dos días para cada grupo y dejar a la mitad de la clase fuera vigilada por el profesor de guardia.

El segundo, que el ordenador califica sobre el resultado final, pero por nuestra experiencia sabemos que un alumno o alumna puede realizar bien todo el procedimiento y cometer un error que conduzca a una solución equivocada y a una calificación nula en el ordenador, mientras que nosotros evaluaríamos esa actividad con alguna puntuación.

Sin embargo, hemos de reflejar como aspecto positivo, que mientras el ordenador califique con cero esa actividad, tiene la posibilidad de reintentarla hasta conseguir la máxima puntuación y una vez que la consiga, tiene la seguridad de que esa actividad está correctamente realizada.

Al final, he explicado el funcionamiento de la página de examen para que practiquen en sus casas y he optado por realizar una prueba escrita.

#### **9. Estrategias en el aula**.

El primer día de clase lo dedicamos a comentar la experiencia que íbamos a realizar. ¿En qué consiste? Realizamos también la encuesta inicial.

Hay clases o momentos de una clase en los que necesitamos los ordenadores y otros en los que no; la solución está en comenzar la clase sin la utilización del ordenador y conectarlos en el momento que sea necesario.

Los alumnos y alumnas se han distribuido en la clase por parejas, cuando el número de alumnos que ha asistido ha sido impar, alguno de ellos se ha sentado solo y en algún caso, alguno o alguna ha preferido sentarse solo para realizar el seguimiento del tema y las actividades a su ritmo. Cuando faltan uno o varios, ellos se redistribuyen a su gusto, pues hay buen ambiente entre ellos. Alguna que otra vez he tenido que intervenir para separar a una pareja que no estaba trabajando con normalidad.

Ha sido muy útil también contar con la aplicación ITALC del escritorio de Guadalinex, que permite al profesor controlar desde su ordenador si los alumnos o alumnas están en la página correcta o están consultando otras páginas.

# **10. Metodología**.

Dependiendo de la dificultad de los contenidos tratados se han utilizado distintas metodologías:

La mayor parte de las veces he explicado una actividad de ejemplo con la tiza en la pizarra, después hemos realizado la misma actividad con el ordenador para que ellos vean el funcionamiento de la escena correspondiente.

Para realizarla con el ordenador, hay que hacerlo utilizando el cañón, de proyección o virtual, para que ellos y ellas no manipulen hasta que no vean como se hace y también para que no se distraigan con otras partes de la unidad.

Otras veces he dejado que sean ellos y ellas los que lean alguna página y manejen las escenas para aprender por sí mismos los conceptos que allí se tratan.

Para realizar y corregir actividades cada pareja o cada persona ha trabajado a su ritmo.

## **11. Desarrollo**.

Creo que esta experiencia se ha desarrollado de forma satisfactoria, de acuerdo con lo que esperaba. En líneas generales expongo un breve diario de clase seguido en los tres grupos:

Primera clase. Presentación de la unidad con el ordenador portátil y el cañón de proyección.

Segunda clase. Magnitudes directamente proporcionales. Se hace una breve explicación en la pizarra de este primer apartado y después los alumnos y alumnas pasan a realizar la primera de las hojas de trabajo, haciendo los ejercicios en el cuaderno y posteriormente comprobándolos con el ordenador. Problemas en 3º A, no funcionan cuatro ordenadores por lo que hay que hacer algunos grupos de tres.

Tercera clase. Magnitudes inversamente proporcionales. Explicación en la pizarra de este apartado y después se pasa a corregir con el ordenador los ejercicios de la primera hoja de trabajo y a realizar los de la segunda. Siguen los problemas en 3º A, no funciona ahora el profesor del ordenador.

Cuarta clase. Proporcionalidad compuesta. Se explica este apartado y el funcionamiento de la escena que se va a utilizar. Después, se pasa a corregir los ejercicios del día anterior y a realizar los de la tercera hoja de trabajo. Solucionados los problema en 3º A, funciona el ordenador del profesor y catorce de los alumnos, pero hay ordenadores suficientes para trabajar por parejas.

Quinta clase. Repartos directa e inversamente proporcionales. Explicación del apartado y trabajo posterior con el ordenador. En este apartado tenemos problema con la escena correspondiente. En Windows funciona correctamente pero con Guadalinex la introducción de los valores de las magnitudes hay que hacerla a cálculo. Algunos alumnos comprenden mejor que otros la forma de trabajar con este inconveniente.

Sexta clase. Corrección de ejercicios con el ordenador. Realización de actividades en clase. Vuelven a aparecer los problemas anteriores en 3º A.

Séptima clase. Porcentajes. Explicación del profesor en la pizarra y después en el ordenador para ver el funcionamiento de las escenas. Se realizan las actividades sobre porcentajes. Continúan los problemas en 3º A.

De vez en cuando, alguno o alguna se ha salido de las páginas de la unidad y los he cogido en otras páginas que no tenían nada que ver con el tema a tratar. Para esto he comentado antes la utilidad de la aplicación ITALC.

En general, cada alumno o alumna trabaja en estas clases con el mismo interés que lo hace en una clase sin utilizar el ordenador. Los que tienen buen rendimiento comprenden bastante bien el funcionamiento de la unidad y trabajan a su nivel. Los que tienen poco interés demuestran al principio cierta curiosidad por la novedad en las clases, pero cuando comprenden que el ordenador se utiliza para trabajar, abandonan de momento las actividades y vuelven a no hacer nada. Pero llama la atención el grupo de alumnos y alumnas que demuestra interés pero que tiene dificultades con la asignatura, para ellos y ellas la ayuda del ordenador para trabajar la asignatura es muy importante. Si se planifica correctamente lo que se va a realizar en clase, ven una gran ayuda y una solución a sus problemas con la asignatura. Trabajan a su ritmo, un poco lento, pero con mucha curiosidad y atención, como si hubieran encontrado el método ideal para superar la materia. Aunque la mayoría de ellos no pueden continuar este aprendizaje en sus casas porque no tienen conexión a Internet o incluso no tienen ordenador y el trabajo de clase se queda incompleto si no se continúa en la casa.

## **12. Resultados académicos**.

Ya se ha comentado antes la forma de evaluar y la justificación de la misma. Se ha realizado una prueba escrita en cada uno de los grupos y los resultados han sido los siguientes:

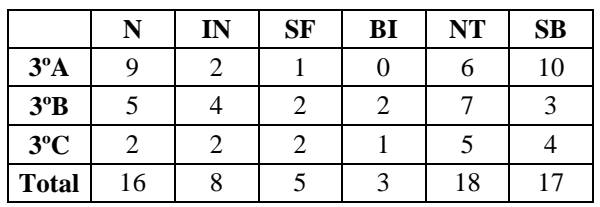

En la primera columna figuran los alumnos y alumnas que asisten a clase pero que no participan en el trabajo diario y que entregan el examen en blanco. He optado por no incluirlos en la calificación de insuficiente porque no lo considero correcto. Sin tener en cuenta a este grupo, se puede observar que más del 50% del alumnado tiene una calificación entre notable y sobresaliente. Estos resultados no se han obtenido en otras unidades no impartidas con Descartes, ni en la misma unidad en otros cursos en los que no se ha trabajado con el ordenador.

# **13. Valoración de los alumnos y alumnas.**

Después de la experiencia se ha realizado una encuesta final al alumnado en la que se le pedía su opinión esta nueva forma de trabajar la asignatura.

Esta encuesta se ha realizado de forma anónima entre todo el alumnado y se le ha insistido en que contesten con la mayor sinceridad posible.

En general, la mayoría del alumnado se muestra muy favorable con este forma de trabajar en clase de Matemáticas, consideran que aprenden más y mejor. Pero también hay algún alumno y alumna que prefiere trabajar sin ordenador y que el profesor continúe explicando en la pizarra. Uno de ellos afirma que "el ordenador no resuelve dudas".

Al final de la encuesta tenían que calificar de 0 a 10 la experimentación realizada y los resultados quedan reflejados en la siguiente tabla:

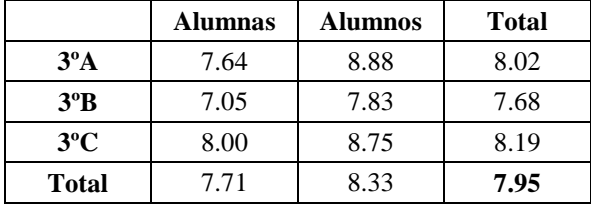

 La calificación media final es bastante positiva pero no llega a sobresaliente. Me llama la atención que en los tres cursos la valoración de los alumnos es superior a la de las alumnas.

#### **14. Valoración personal del profesor**.

Los alumnos y alumnas han comprendido bien la forma de navegar por la unidad y el funcionamiento de las escenas. En casi todas las escenas había que introducir pocos datos y además estaban diseñadas para introducirlos de la misma forma y sin ninguna dificultad, por lo que ni ha habido que dar muchas explicaciones ni han surgido problemas en la comprensión.

La motivación de los alumnos y alumnas al principio es muy grande, la novedad del ordenador les llama poderosamente la atención. Con el paso del tiempo, van comprendiendo que aunque se utilice el ordenador, se hace para trabajar y la motivación disminuye algo, pero menos que en una clase tradicional.

En comparación a años anteriores con la misma asignatura, el ritmo de trabajo ha sido el mismo que cuando he impartido esta unidad sin ordenador. Las clases son más eficaces y más productivas. Se aprende más.

En principio los alumnos están más atentos, pero después de las primeras clases y cuando se coge el ritmo de trabajo, los alumnos también se distraen, claro que de otra forma. Por una parte están los que no quieren saber nada del tema y aprovechan el ordenador y la conexión a Internet para divagar por otros mundos. Y por otra parte están los alumnos que aunque trabajan, lo hacen por su cuenta navegando por la unidad a su ritmo sin escuchar ni hacer lo que dice el profesor. La ventaja es que trabajen o se distraigan, al menos se mantienen callados y es más fácil dar la clase.

Al empezar el tema o al trabajar en cada una de las escenas de Descartes, se tiene la sensación de que no hay diferencias de nivel en el alumnado, que cualquier alumno o alumna con más o menos conocimientos matemáticos la puede manejar y comprender con bastante soltura y hacerte preguntas muy interesantes tanto para la clase como para el profesor. Las diferencias empiezan a crearse en la cantidad de estudio y ejercicios que luego hace cada uno.

Descartes supone también una gran ayuda para la atención a la diversidad. Desde mi punto de vista, es más fácil, utilizando el ordenador y Descartes, que cada alumno o alumna vaya trabajando a su nivel y a su ritmo. Todos deben tener ejercicios de distintos niveles de dificultad y cada uno los realiza según los vaya comprendiendo. Estando todos trabajando, es más fácil para el profesor atender las dudas personales o generales que vayan surgiendo, sea cual sea la dificultad de la misma.

También ha sido más fácil realizar la experiencia trabajando con materiales propios. Al diseñarlos yo, sé perfectamente los contenidos que tengo que tratar y lo que quiero conseguir que mis alumnos aprendan con cada escena y con cada hoja de trabajo.

Creo que los materiales del proyecto Descartes son una herramienta muy útil y con muchísimas aplicaciones para nuestras clases de Matemáticas, capaz de proporcionar al profesorado una ayuda muy completa para sus clases.

Permite hacer cálculos con la precisión que necesitemos y permite hacer gráficos con la claridad que seamos capaces de diseñar, pero sobre todo, y esta es la característica que más me gusta, tanto en gráficos como en cálculos, permite por una parte construir las escenas a gusto de cada profesor, tanto en contenido matemático como en diseño y permite que estas escenas sean interactivas, de forma que una misma escena se pueda utilizar para todos los ejemplos que necesitemos, únicamente cambiando el valor de unos controles numéricos o gráficos.

Sin embargo como cualquier herramienta matemática, el profesor la utiliza cuando la considera necesaria. Habrá temas que permitan un autoaprendizaje del alumnado y que estos puedan seguir solos con Descartes y con hojas de trabajo bien preparadas el desarrollo de toda la unidad didáctica. Y habrá temas en los que el profesor necesite explicar y dirigir todo el proceso, utilizando las escenas de Descartes en el momento oportuno.

Desde aquí, aconsejo a cualquier profesor o profesora de matemáticas el acercamiento al Proyecto Descartes y la utilización de sus materiales en sus clases.